## Eat Sleep <Code/> Repeat

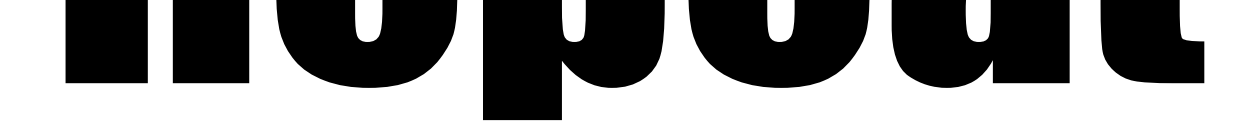